## **SEP** Design of a 3D Viewer for DWARF

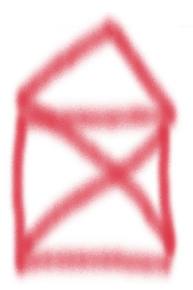

Augmented Reality Collaborative Home Improvement Environment

Aufgabensteller: Prof. Gudrun Klinker, Ph.D.

Betreuer: Dipl.-Inform. Christian Sandor

Vortragender: Otmar Hilliges

April 20, 2004

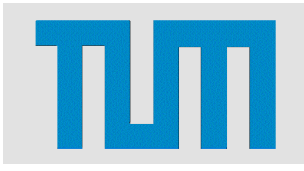

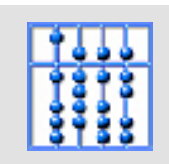

#### **Summary**

- Part of ARCHIE project.
- Evaluation of different 3D description standards.
- Design and implementation of a 3D viewer component for DWARF.
- Integration into the ARCHIE application.

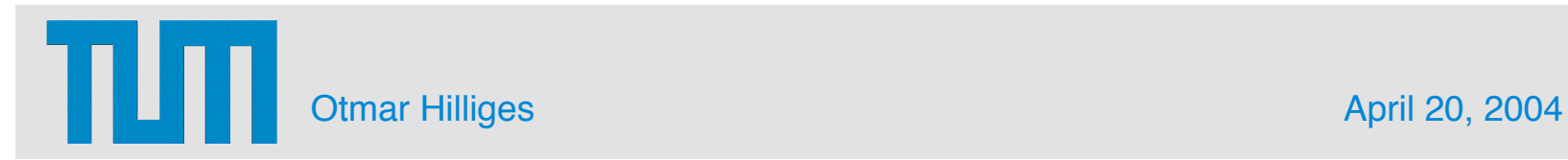

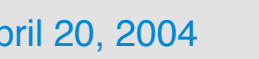

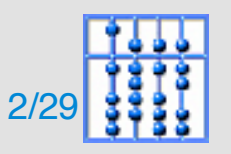

- Introduction
- Requirements Analysis
- Related Work
- Implementation
- Performance
- Future Work

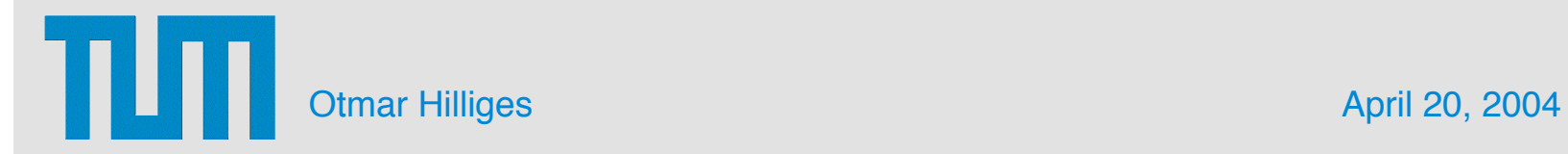

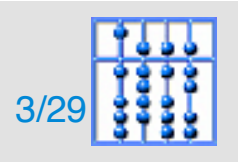

#### Introduction: Problem Statement

#### Why is a new Viewer needed?

- Available solutions are "only" browsers.
- Most browsers have been designed for desktop or VR applications.
- Non of the browsers is available for all platforms.
- Different standards for each browser.
- What do we need ?
- Cross-platform Solution.
- Viewing AND Interaction.
- Well defined Interface.
- Different Stereo modes for various displays.

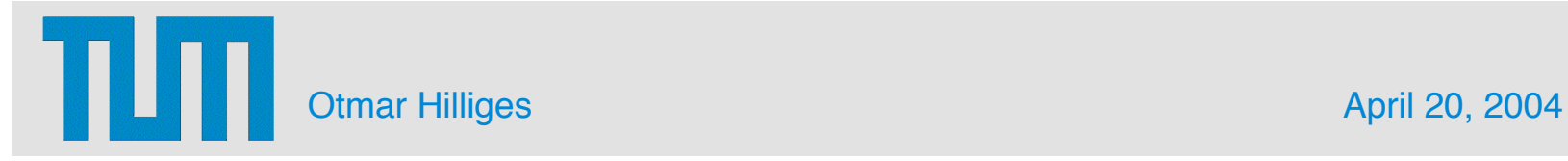

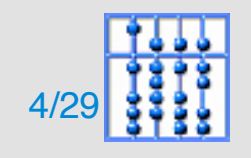

- Introduction
- Requirements Analysis
- Related Work
- Implementation
- Performance
- Future Work

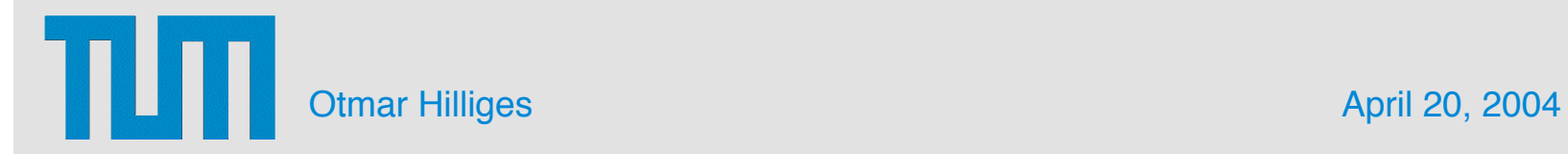

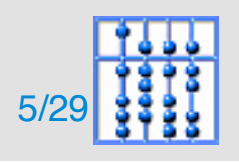

#### RA: Functional Requirements (I)

- File import: VRML97 / VRML2.0, Open Inventor.
- Realtime rendering of the scene in different modes:
	- Anaglyphic stereo.
	- Line interleaved stereo.
	- Video background.

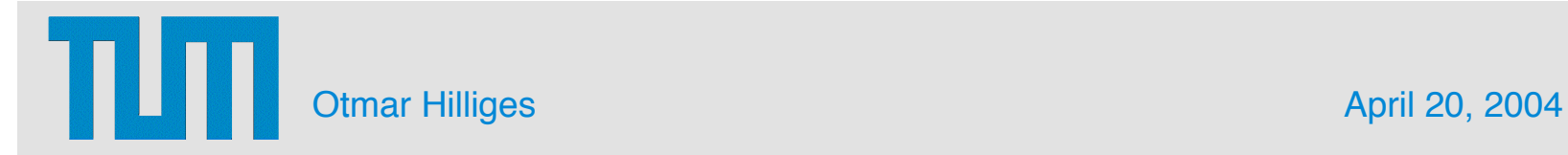

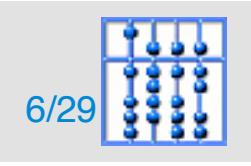

#### RA: Functional Requirements (II)

- Add/Remove objects from the scene.
- Control objects in the scene (using tracking devices).
- HUD style overlay graphics.
- Calibration of virtual camera.

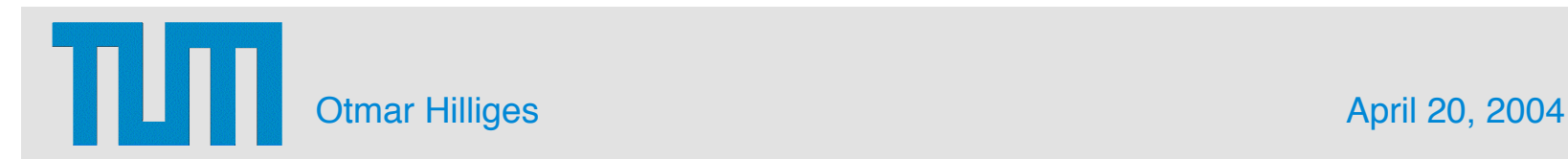

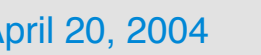

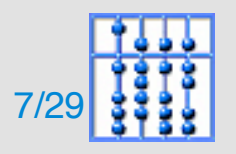

#### RA: Nonfunctional Requirements

- Fast Rendering for smooth visual impression.
- Lightweight.

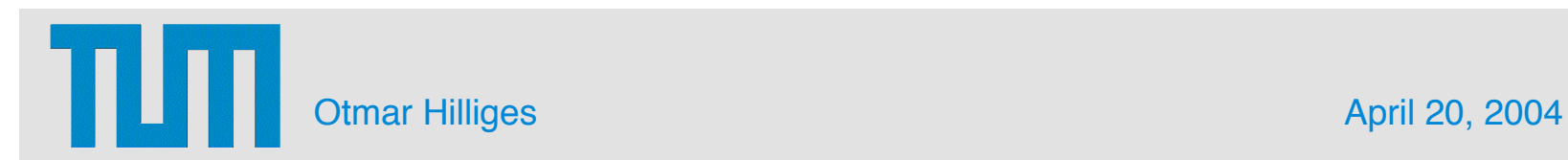

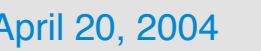

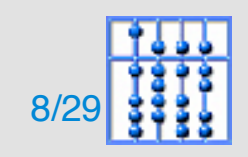

#### RA: Pseudo Requirements

• Integration into the DWARF environment and UI architecture.

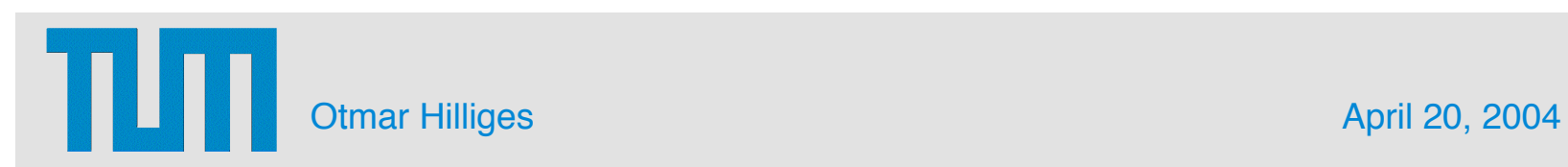

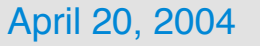

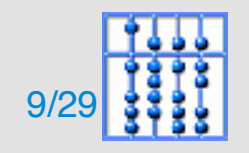

- Introduction
- Requirements Analysis
- Related Work
- Implementation
- Performance
- Future Work

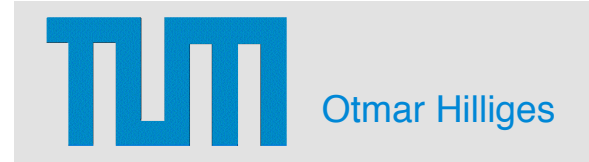

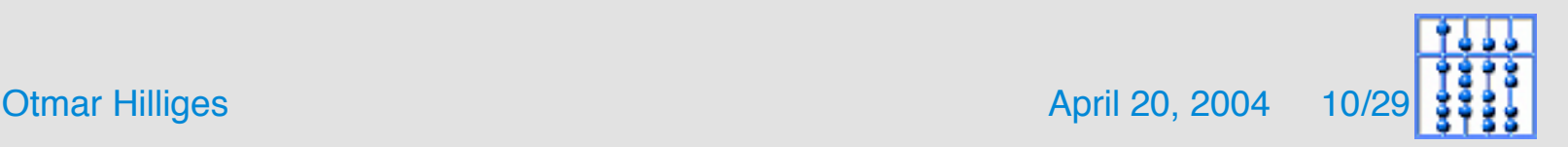

#### Related Work: 3D Specifications

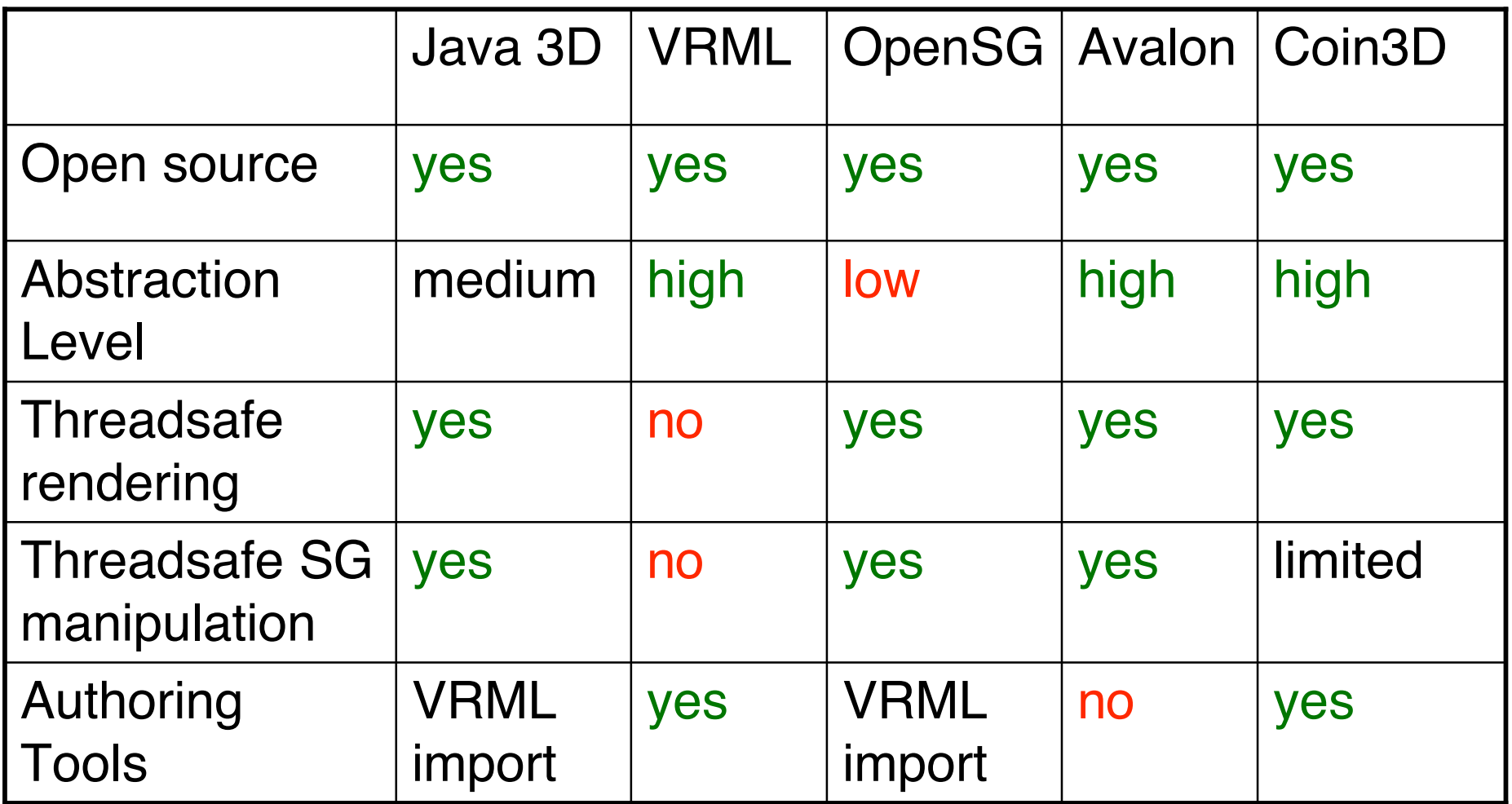

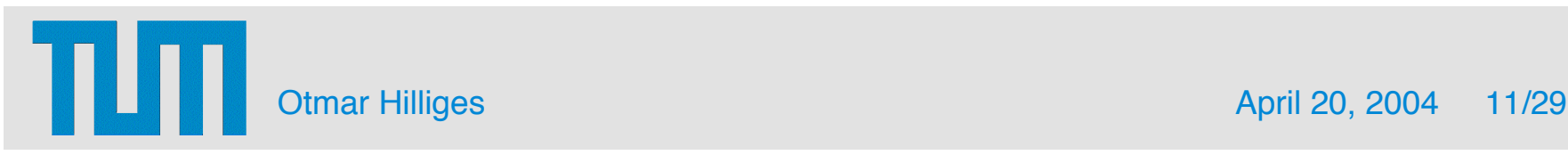

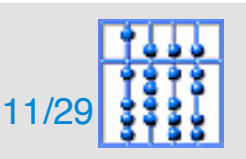

#### Related Work: Studierstube

- Studierstube AR project based on OIV
	- Video background.
	- Stereo modes.
	- Control of objects.
	- Self-contained system.
	- Problems with dynamics.

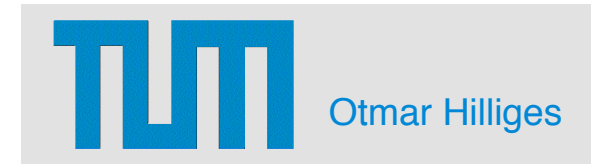

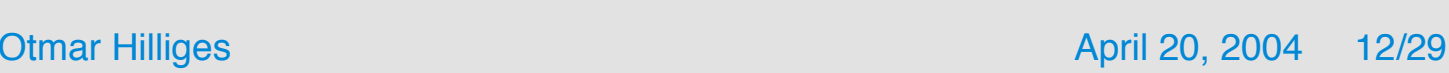

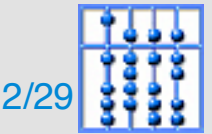

- Introduction
- Requirements Analysis
- Related Work
- Implementation
- Performance
- Future Work

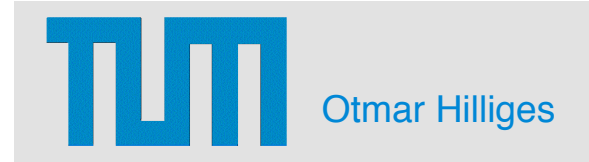

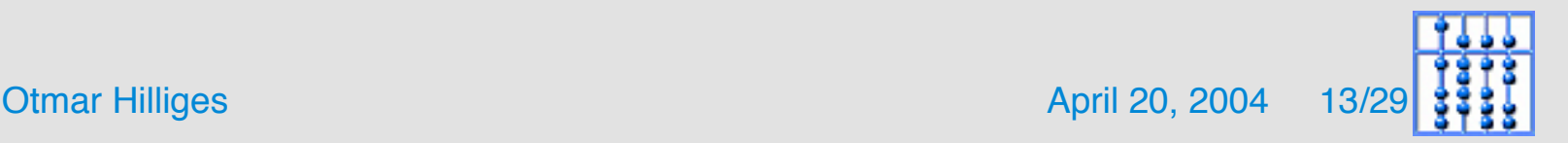

## Implementation (I)

• Layering

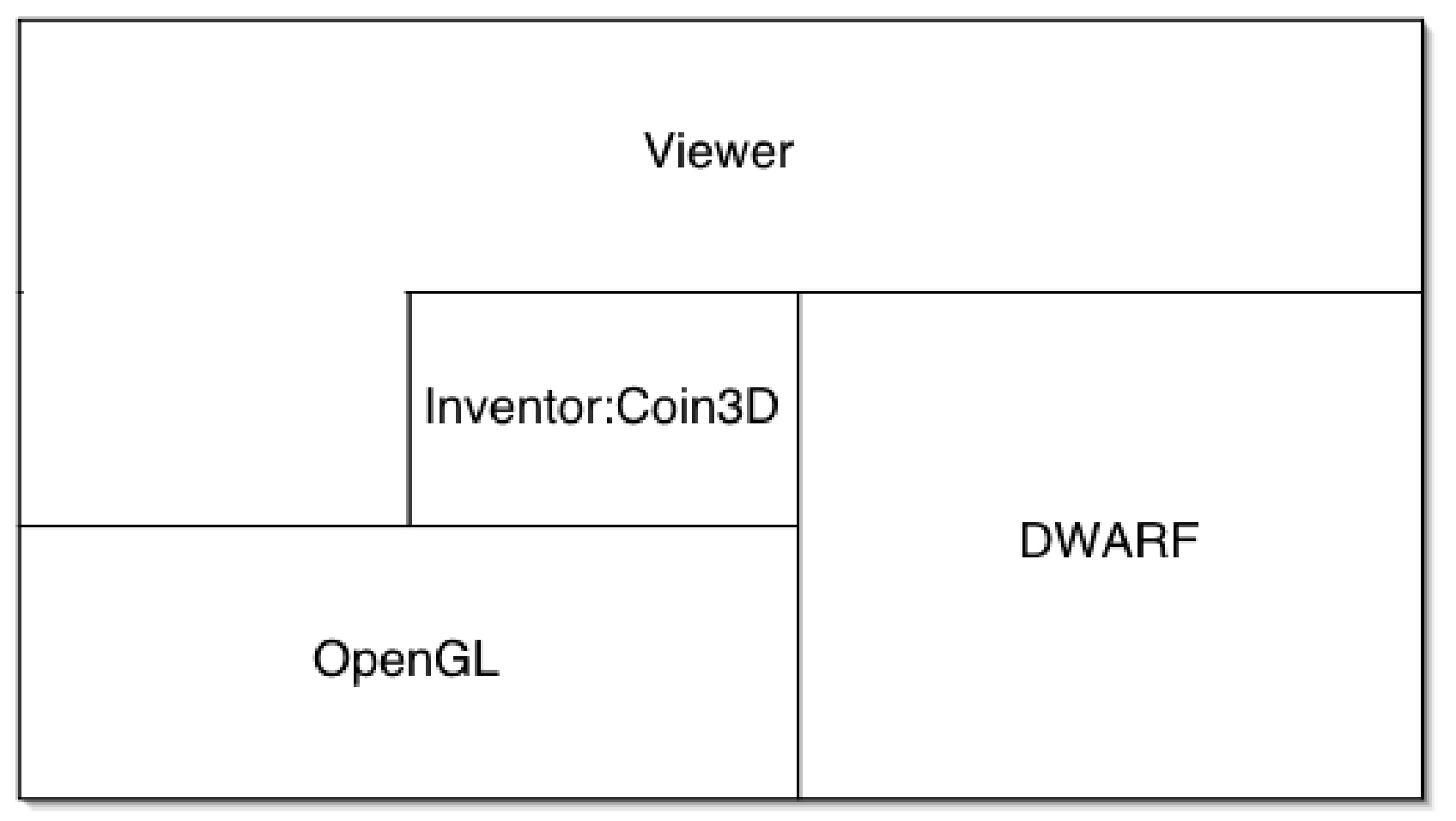

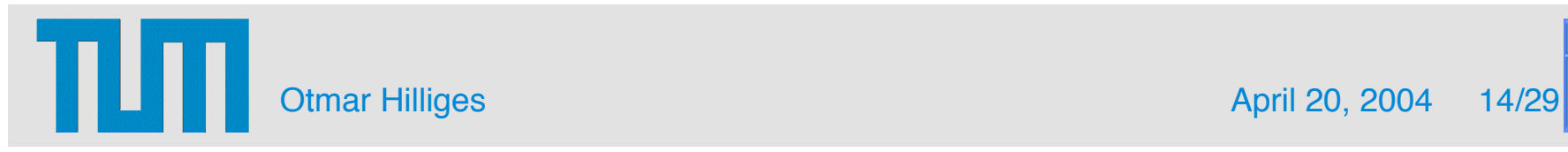

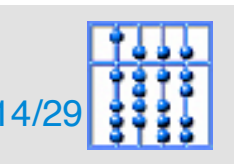

#### Impl. (II): Integration with DWARF UI architecture

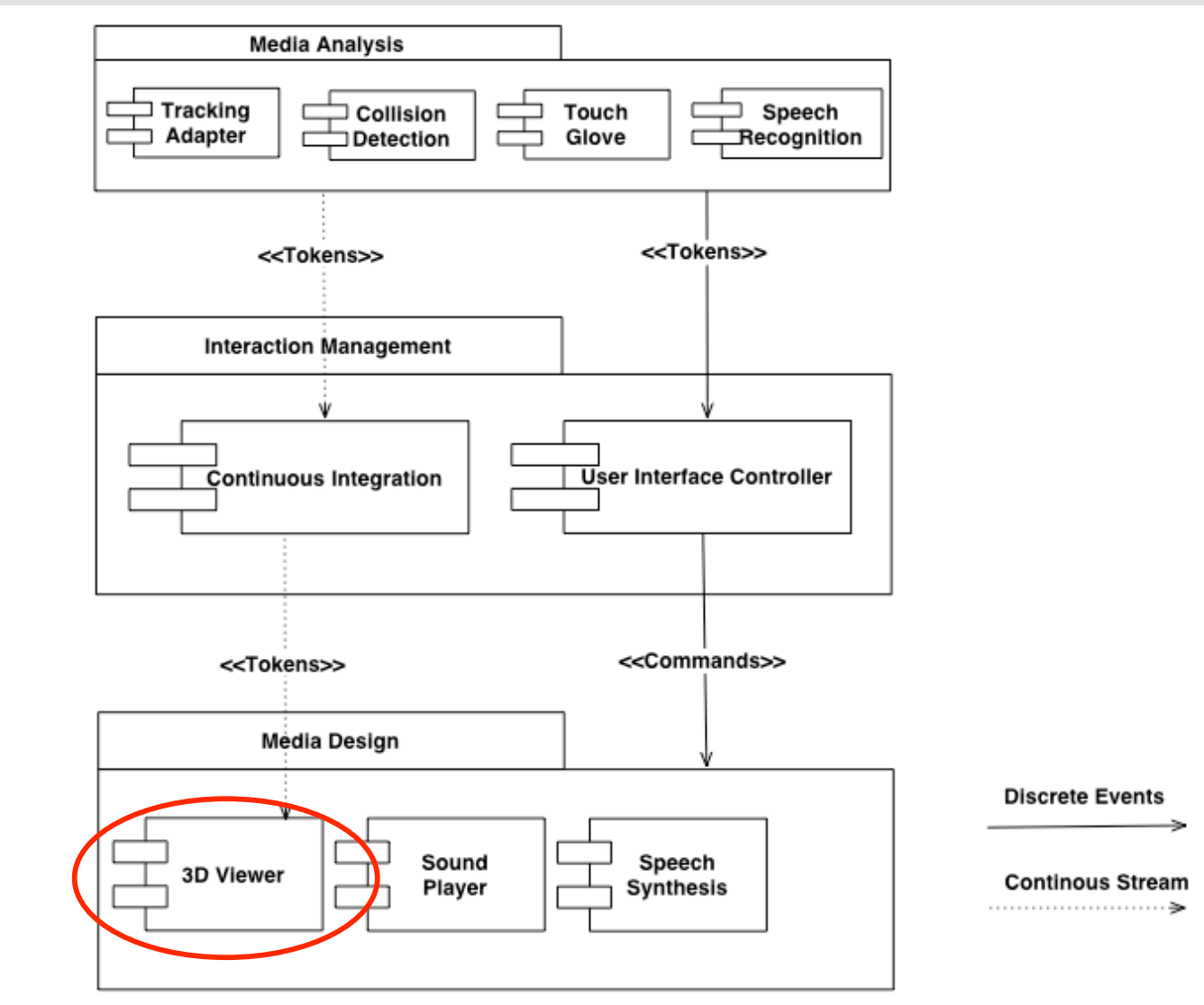

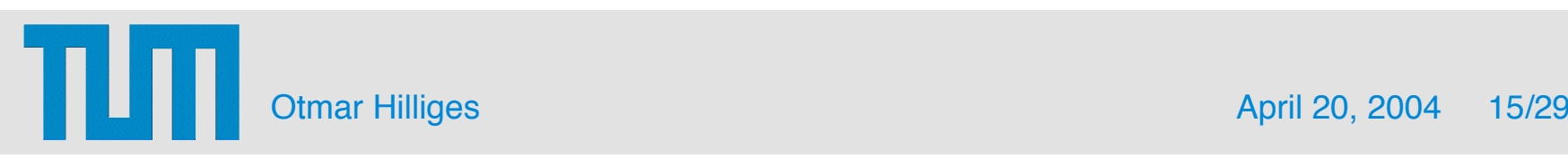

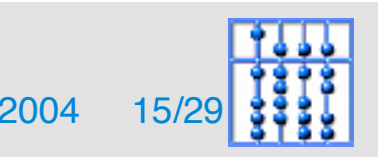

## Impl. (III): Packages

- Viewer component consists of three main packages:
	- Communication and event processing.
	- Scenegraph Management.
	- Rendering.

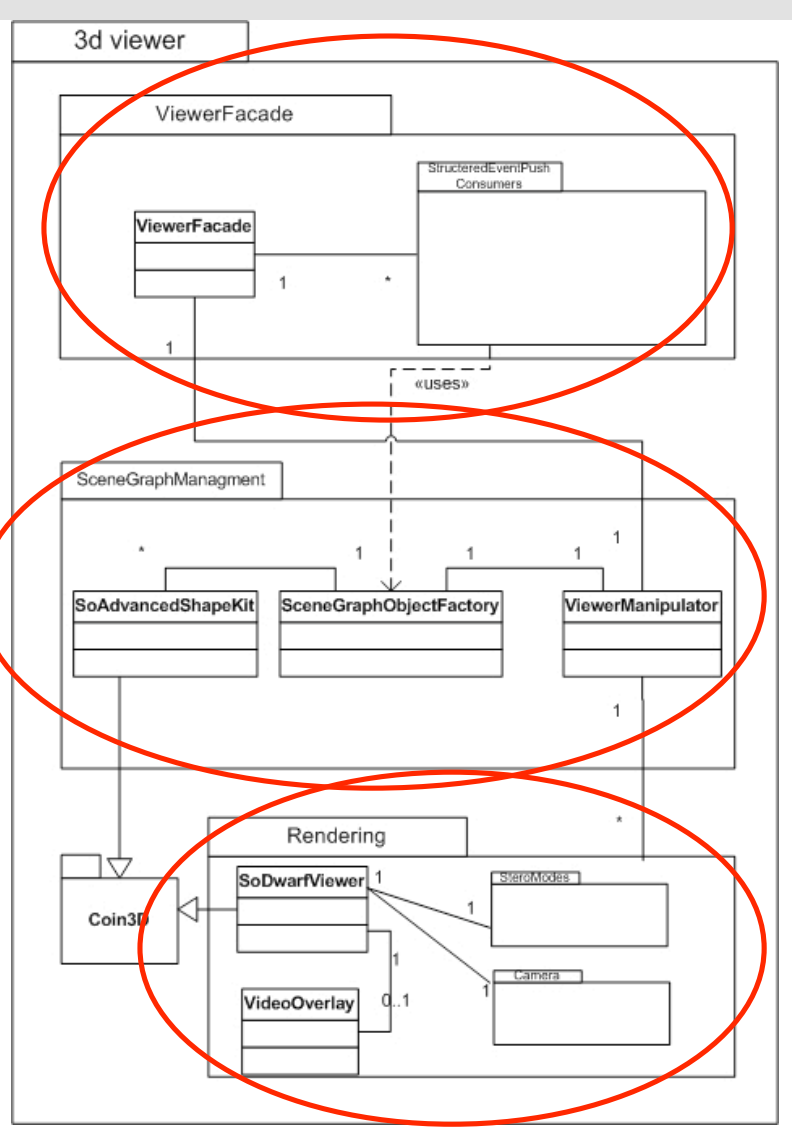

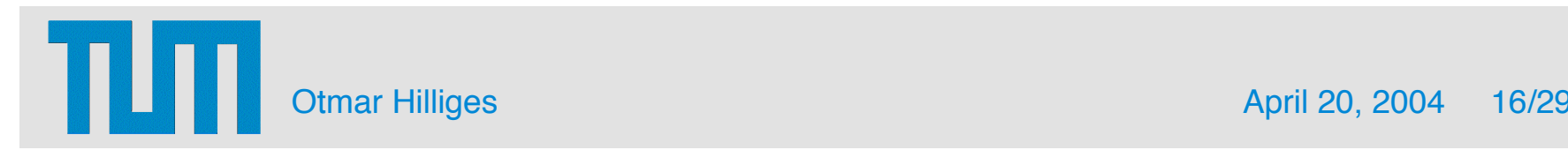

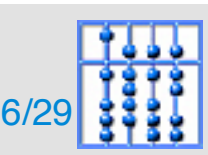

## Implementation (IV)

- Typical Tasks:
	- 1. Load initial scene
	- 2. Add objects to scene
	- 3. Add overlay (HUD-style)
	- 4. Remove objects
	- 5. Connect objects to trackers
	- 6. Disconnect objects from trackers
	- 7. Move Objects in space
	- 8. Calibrate Cameras
- All tasks are realized with four DWARF events:
	- SceneData: 1-4
	- UserAction: 5-6
	- PoseData: 7
	- CamMatrix: 8

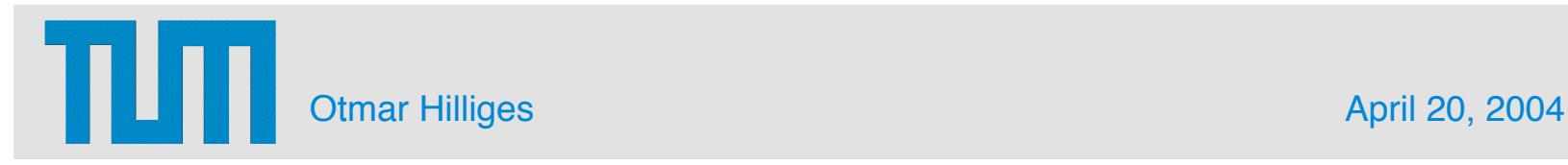

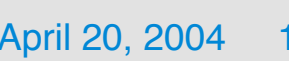

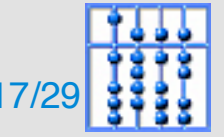

#### Implementation (V)

• Communication and event processing.

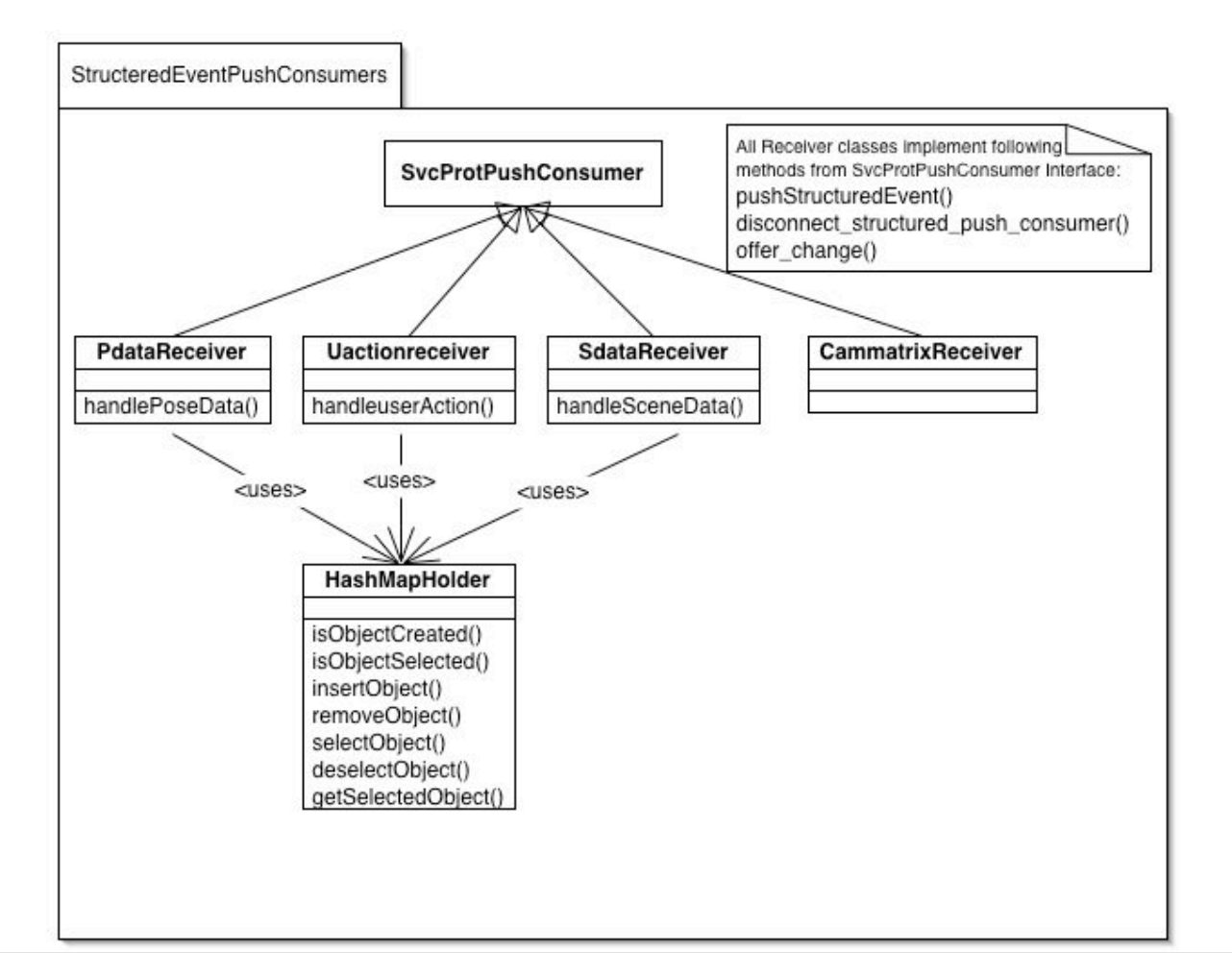

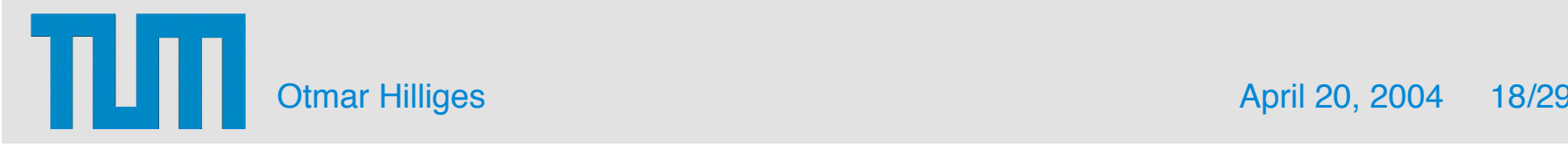

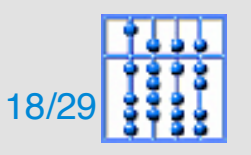

#### Implementation (VI)

• Scenegraph management.

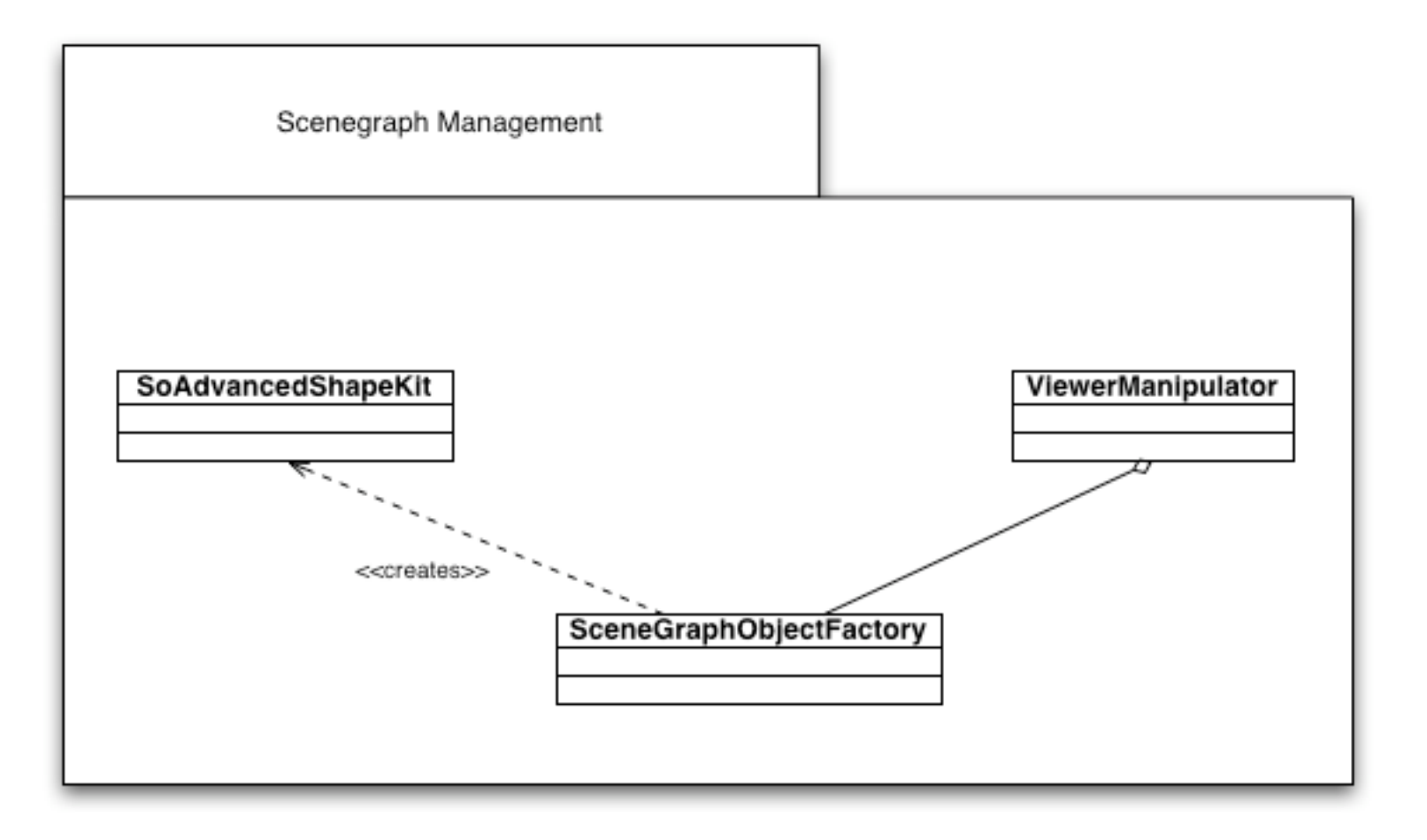

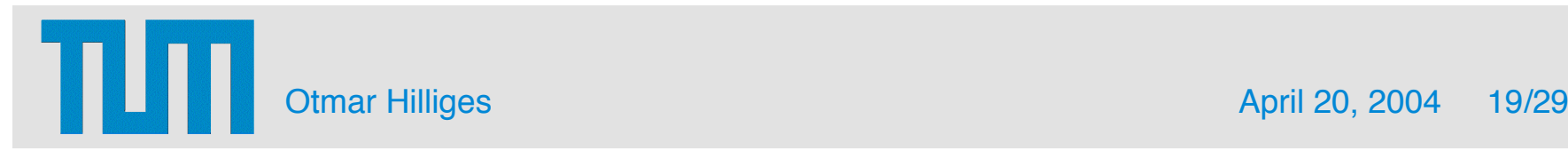

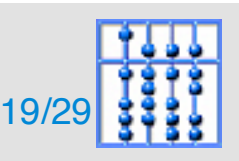

## Implementation (VII)

• Rendering.

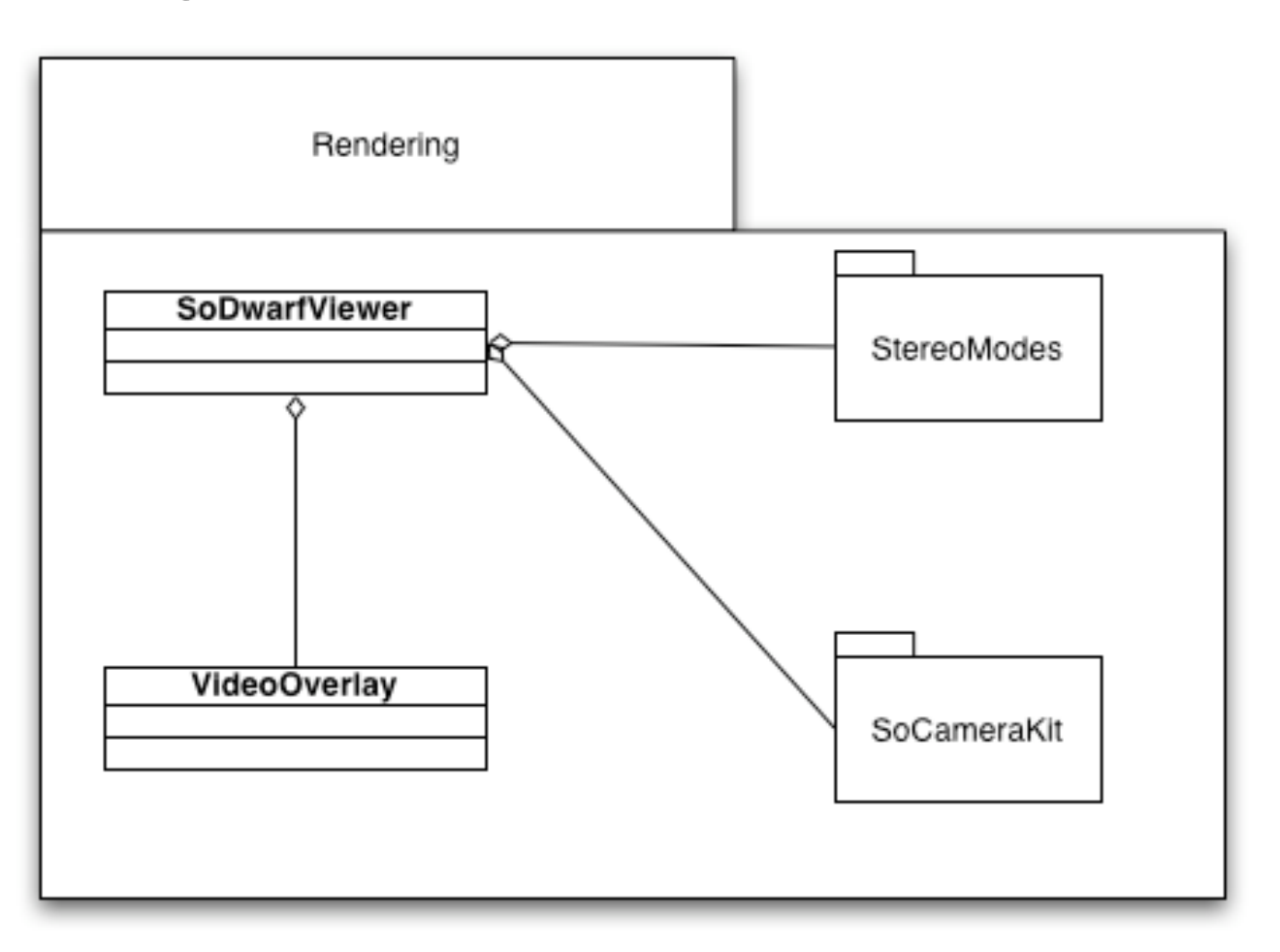

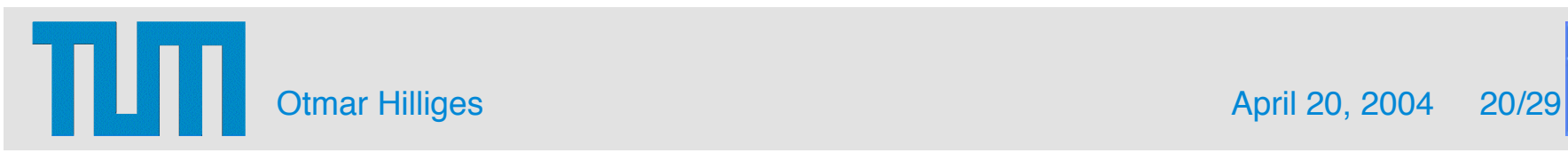

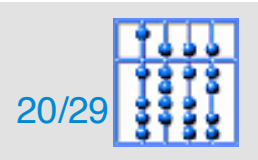

#### Implementation (VIII): Examples

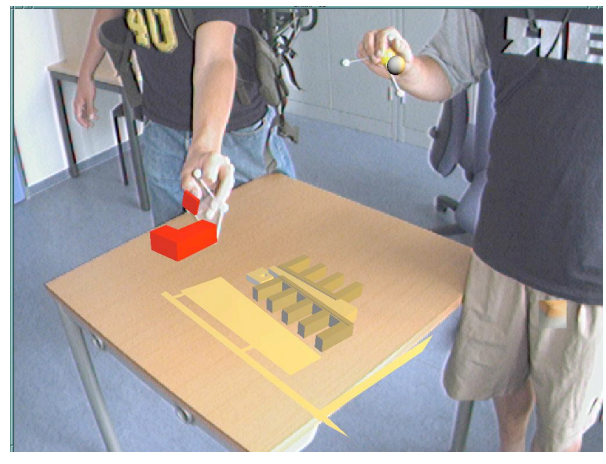

Video see-through Managlyphic stereo

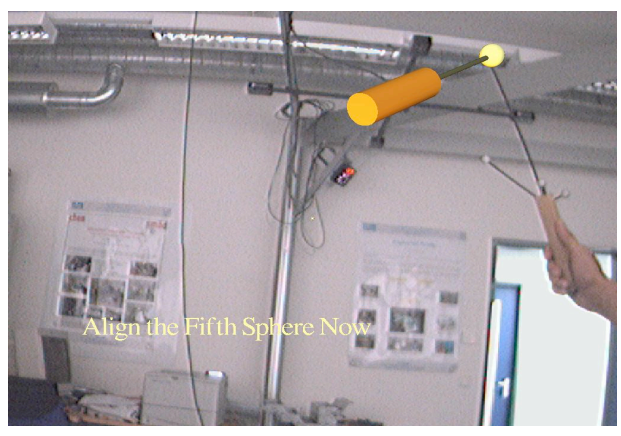

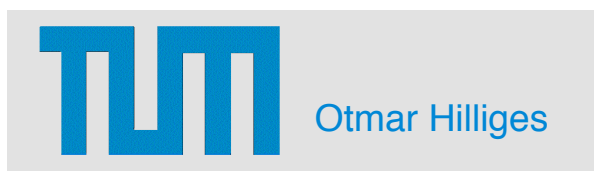

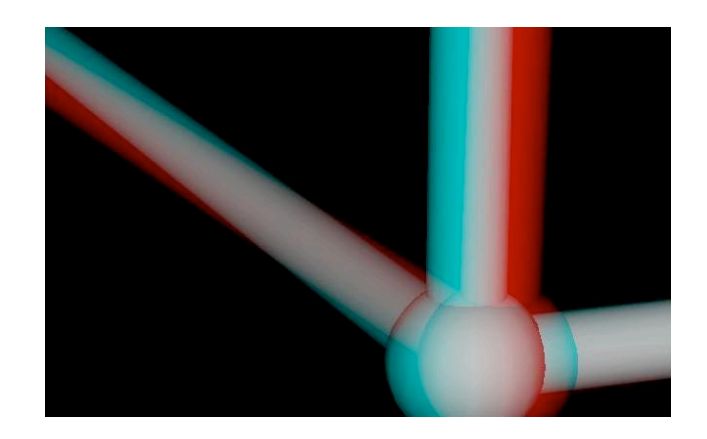

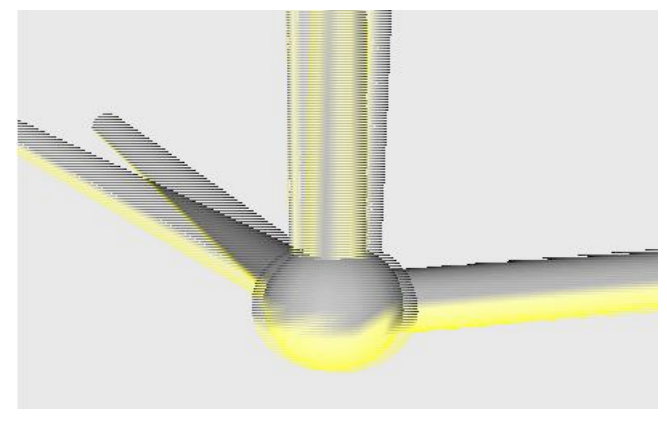

#### HUD-style overlay **Line-interleaved stereo**

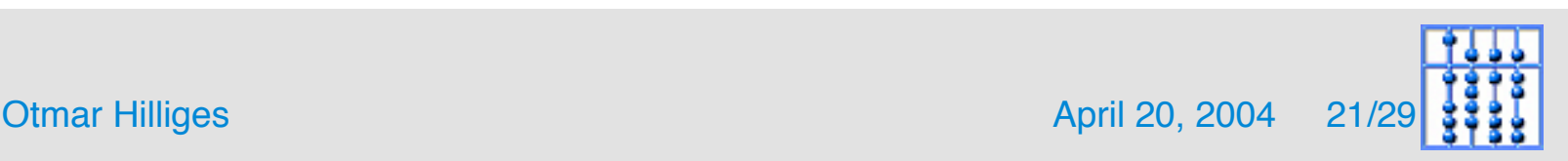

- Introduction
- Requirements Analysis
- Related Work
- Implementation
- Performance
- Future Work

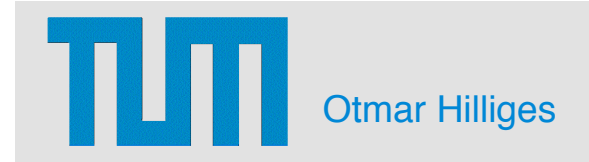

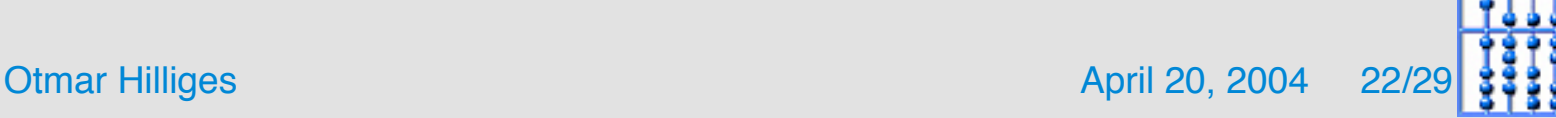

#### Performance (I): Setup

- Two Tests have been conducted, displaying the SHEEP landscape and as many Sheep as possible.
	- In test one each sheep has sent out its position with 2 Hz (20 Sheep max).
	- In test two each sheep has sent out its position with 10 Hz to let them move smoothly (15 Sheep max).
- Pentium IV 2.5 Ghz Laptop, ATI Radeon graphics card, 512 MB RAM.

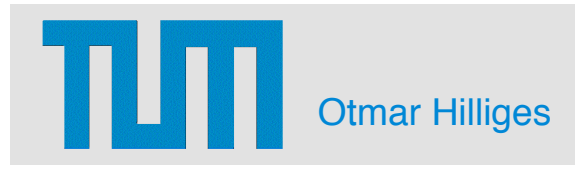

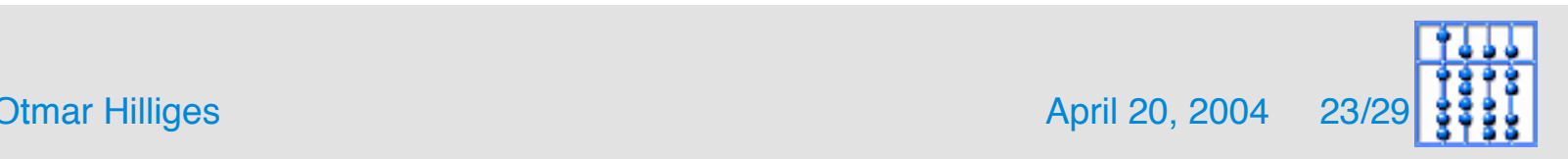

#### Performance (II): Results

- In both setups the framerate never dropped 25 Fps.
- Viewer component can handle lesser conections with higher update rate better.
- Performance is adequate compared to the capabilities of the DWARF environment.

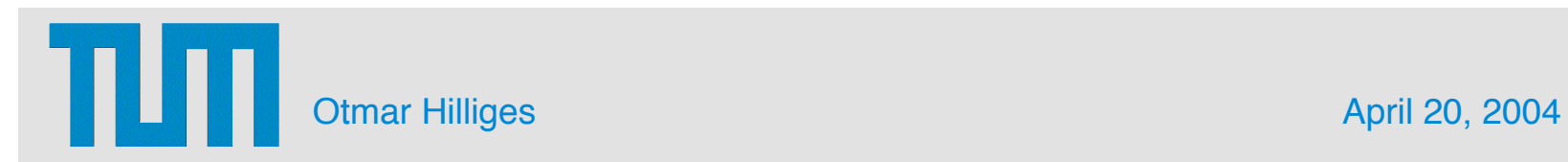

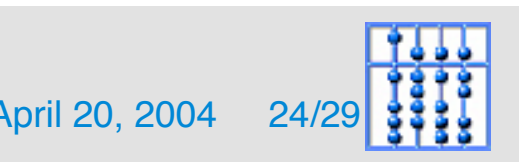

#### Performance (III): Results

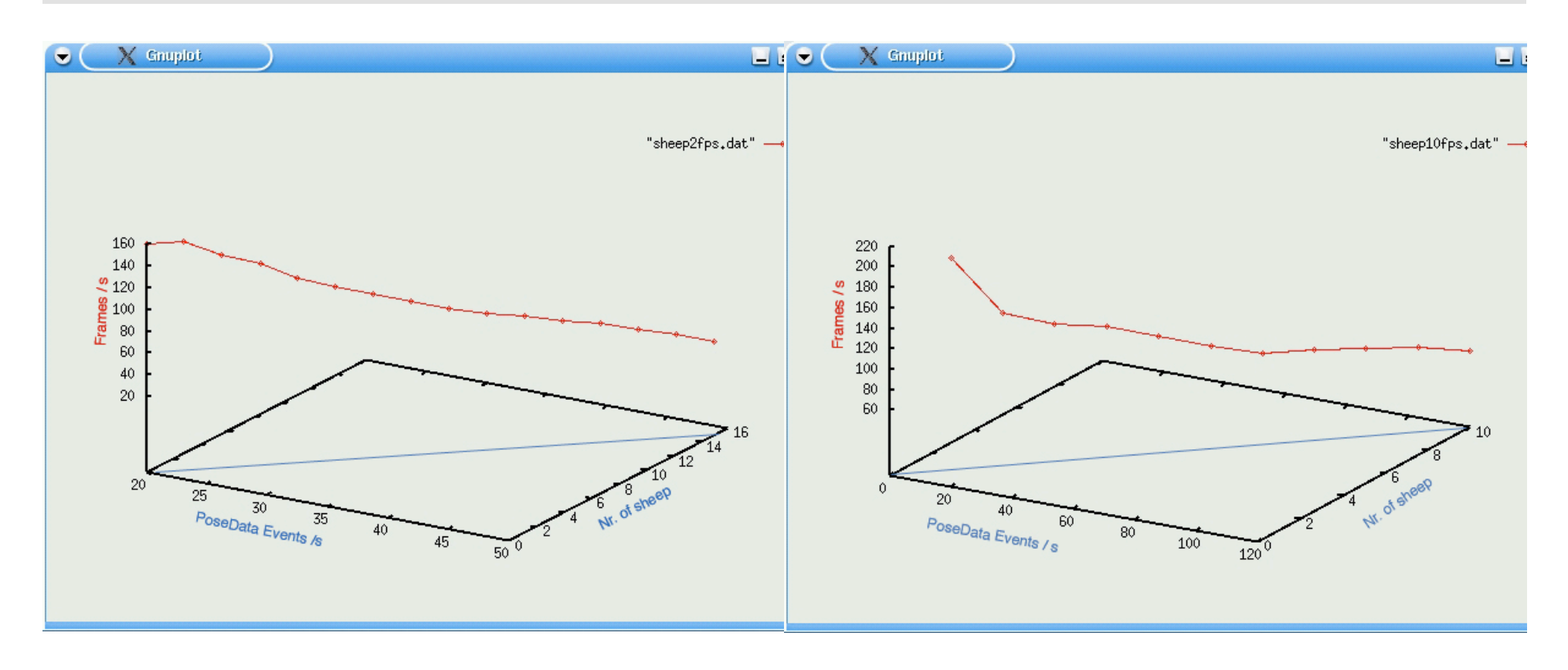

2Hz Update, 20 Sheep, Max FPS: 220, Min FPS 36 10 Hz Update, 15 Sheep, Max FPS: 220, Min FPS 71

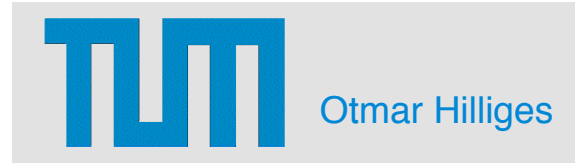

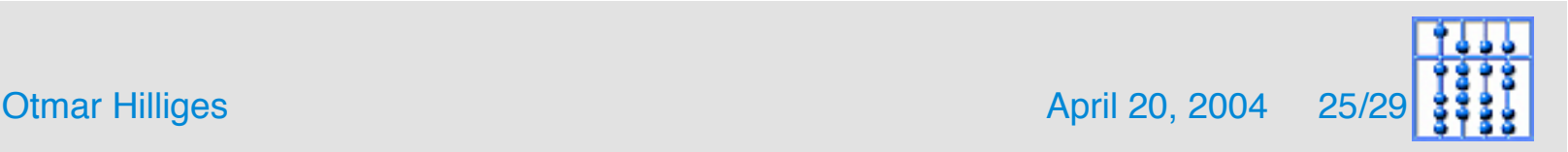

- Introduction
- Requirements Analysis
- Related Work
- Implementation
- Performance
- Future Work

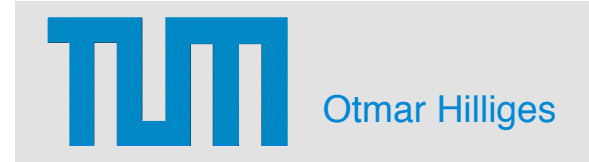

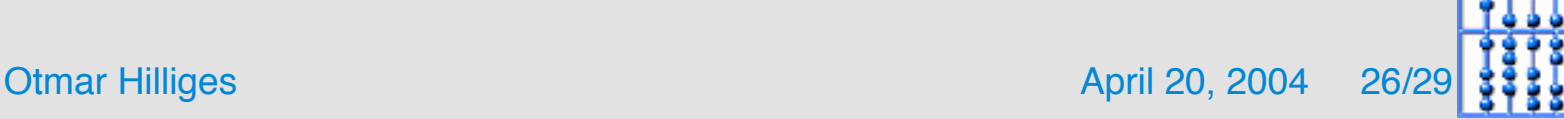

#### Future Work

- Refine Interface for more control over granularity and more flexibilty.
- Add more rendering modes
	- Additional stereo modes.
	- Stereo video support.
	- Video on arbitrary SG objects.
	- Off axis rendering.
- Include view management (labeling).

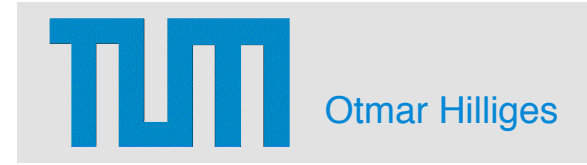

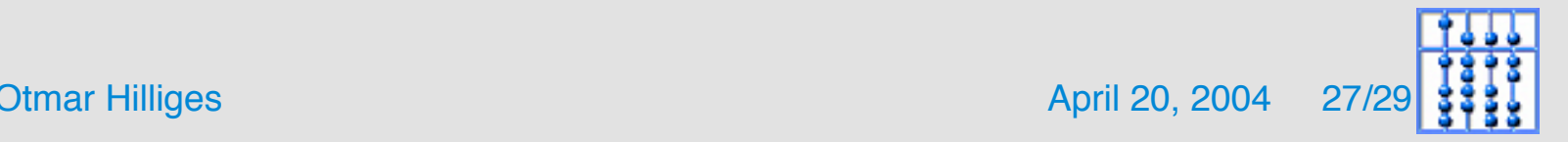

- Introduction
- Requirements Analysis
- Related Work
- Implementation
- Problems
- Future Work

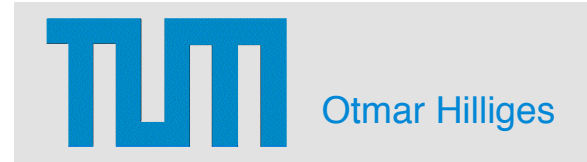

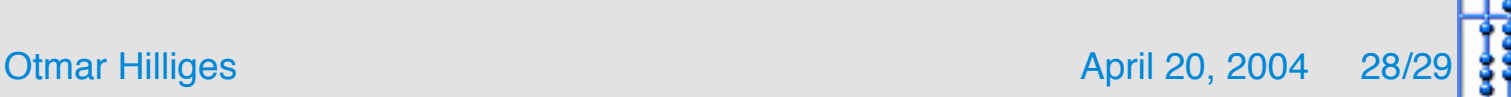

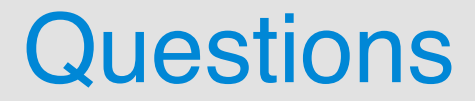

# Any Questions ?

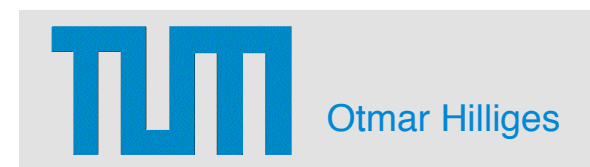

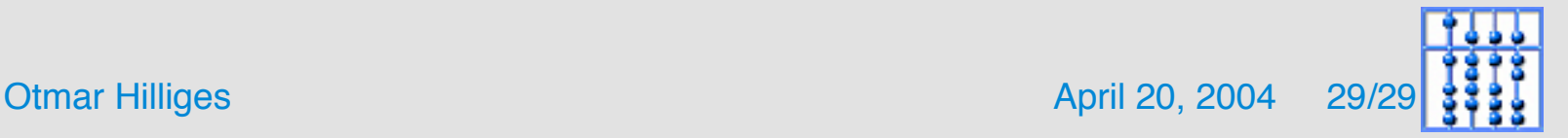